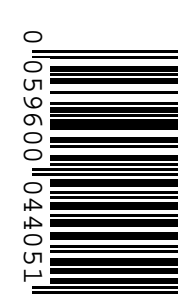

# **Prefeitura Municipal de Patos de Minas/MG**

# **CONCURSO PÚBLICO Nº 001/2015**

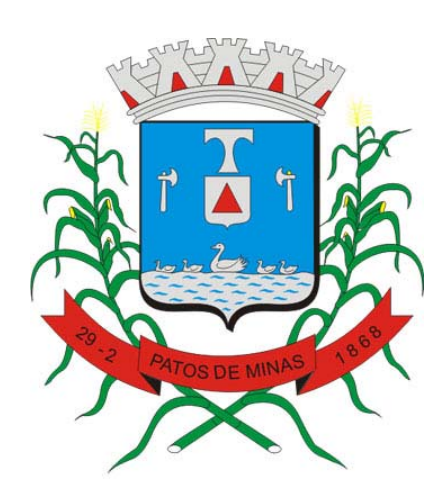

# **Operador de Computador GH VIII - 1**

# **Manhã**

**Organizadora:**

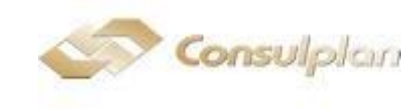

# **CARGO: OPERADOR DE COMPUTADOR GH VIII ‐ 1**

#### **Refugiados: enfim, a Europa se curva**

*No auge da crise migratória, o continente aceita receber mais estrangeiros. O desafio agora é como integrá‐los à sociedade.*

Era abril quando mais de 1.3 mil pessoas haviam morrido na travessia do Mar Mediterrâneo para a Europa, um número recorde, e o filósofo e escritor italiano Umberto Eco foi questionado pelo jornal português Expresso como via a tragédia. "A Europa irá mudar de cor, tal como os Estados Unidos", disse. Eco se referia à previsão de que, até 2050, os brancos deixarão de ser a maioria da população americana. "Esse é um processo que demorará muito tempo e custará muito sangue." Diante da atual crise de migrantes e refugiados pela qual passa o continente, que recebeu 350 mil estrangeiros até agosto, o diagnóstico de Eco não poderia ter sido mais preciso. Na semana passada, enquanto cidadãos de diversos países receberam os refugiados com mensagens de boas vindas, alimentos e roupas, as autoridades da União Europeia se curvaram à gravidade da situação, e decidiram abrir as fronteiras para acolher 160 mil pessoas e dividi‐las entre os 22 países do bloco. A maioria vai para Alemanha, França e Espanha. O processo continua sangrento – ao menos 2,5 mil pessoas já desapareceram no Mediterrâneo –, mas pode ser o propulsor de uma nova Europa, talvez mais solidária e certamente mais colorida.

Cada vez mais, a economia do continente precisa de mão‐de‐obra jovem para continuar avançando e, sobretudo, reduzir a pressão sobre o sistema de aposentadorias e pensões. Por isso, além das óbvias razões humanitárias, receber os refugiados é uma questão prática. Nos cálculos da Comissão Europeia, cada mulher tem, em média, 1,5 filho hoje. O mesmo relatório concluiu que, nos próximos anos, a "população europeia se tornará cada vez mais grisalha". Na Alemanha, onde, desde 1972, morre mais gente do que nasce, o fator de equilíbrio que tem feito a população crescer é justamente o saldo positivo da chegada de imigrantes.

A recente onda de solidariedade começou em Berlim, que suspendeu a Convenção de *Dublin* e permitiu que refugiados sírios pedissem asilo diretamente à Alemanha, mesmo que esse não fosse o primeiro país aonde chegaram. Mais do que isso, num esforço para ajudá‐los a conseguir emprego e torná‐los produtivos, o governo de Angela Merkel prometeu aumentar a oferta de cursos intensivos de alemão e programas de treinamento a pessoas em busca de asilo. Com capacidade para receber meio milhão de refugiados por ano (em 2015, já foram 450 mil), o país deve empregar 6 bilhões de euros nessa crise.

Enquanto a Europa desperta para a nova realidade, em que a miscigenação ganha importância, a religião permanece como um dos principais entraves para a integração. Ainda que não existam dados consolidados sobre o tema, as nações que mais exportam migrantes, Síria e Afeganistão, são de maioria muçulmana e representantes de países como Hungria, Bulgária e Chipre já disseram preferir os cristãos aos muçulmanos com o argumento de que aqueles se adaptariam melhor aos costumes locais. Indiferente às críticas sobre discriminação, a Áustria foi além. Em fevereiro, o governo austríaco, que tem sido dos mais refratários em relação aos migrantes, aprovou uma lei que regula a prática do islamismo no país. Os muçulmanos de lá tiveram seus feriados religiosos reconhecidos, mas só podem realizar suas atividades de culto em alemão e as mesquitas não podem receber financiamento estrangeiro. A regra não serve para outras religiões. Para os austríacos, ela ajuda na integração dos estrangeiros e evita a radicalização. Para os contrários à lei, o resultado é justamente o oposto. "Por que um muçulmano se torna fundamentalista na França?", pergunta Umberto Eco. "Acha que isso aconteceria se vivesse num apartamento perto de Notre Dame?"

*(Disponível em: http://www.istoe.com.br/reportagens/436154\_REFUGIADOS+ENFIM+A+EUROPA+SE+CURVA. Acesso em: 14/09/2015.)*

# **01**

De acordo com o texto, qual o interesse da Europa em abrigar os migrantes que atravessam o mar Mediterrâneo?

A) O continente tem se tornado mais solidário.

- B) Devido à importância da miscigenação, a Europa pretende implantá‐la em todo o continente.
- C) Através desse ato, a Alemanha tem a chance de se redimir do holocausto ocorrido durante a 2ª Guerra Mundial.
- D) O continente adquirirá mão de obra jovem para continuar crescendo economicamente, além de realizar ações humanitárias.

#### **02**

#### **O objetivo do texto é**

A) informar sobre a lei austríaca que regula a prática do islamismo no país.

- B) informar quantos migrantes já morreram na travessia do mar Mediterrâneo.
- C) divulgar o posicionamento contrário de países como Hungria, Bulgária e Chipre.
- D) apresentar novas informações sobre o posicionamento do continente europeu diante da crise migratória.

**Prova aplicada em 18/10/2015 – Disponível no endereço eletrônico www.consulplan.net a partir do dia 19/10/2015.**

# **CONCURSO PÚBLICO – PREFEITURA MUNICIPAL DE PATOS DE MINAS/MG**

# **03**

# De acordo com as informações trazidas no texto, marque V para as afirmativas verdadeiras e F para as falsas.

- **( )** Os mulçumanos sofrem preconceito religioso por alguns países europeus.
- **( )** O primeiro país que os estrangeiros chegaram foi na Alemanha.
- **( )** O abrigo aos estrangeiros pode trazer uma mistura de raças para a Europa.
- **( )** O auxílio aos estrangeiros não se justifica apenas em ações humanitárias por parte das autoridades europeias.

# **A sequência está correta em**

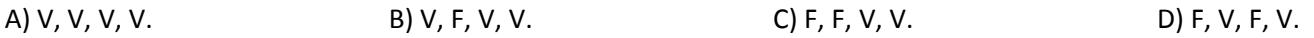

# **04**

"No auge da crise migratória, o continente aceita receber mais estrangeiros. O desafio agora é como integrá-los à *sociedade"***. De acordo com o exposto, é correto afirmar que o referido desafio justifica‐se em:**

- A) A falta de formação profissional compromete a integração dos migrantes.
- B) A questão religiosa entre alguns países europeus e os mulçumanos é um obstáculo para a reintegração social.
- C) Por falarem outra língua, a comunicação entre refugiados e os países que prestam‐lhes asilo torna‐se comprometida.
- D) A possibilidade dos países europeus sofrerem um ataque mulçumano cria na sociedade europeia certa resistência de se socializar com os refugiados.

# **05**

Em "'A Europa irá mudar de cor, tal como os Estados Unidos', disse." (1º §), o uso de aspas justifica-se por:

A) Indicar a fala ou citação.

B) Exprimir um trecho irônico.

- C) Indicar uma expressão popular.
- D) Apresentar uma expressão que não é adequada ao contexto empregado.

# **06**

"... o diagnóstico de Eco não poderia ter sido mais preciso." (1º§) O termo sublinhado será substituído sem alteração **de sentido por:**

A) Exato. B) Incerto. C) Necessário. D) Indispensável.

# **07**

"Eco se referia à previsão de que, até 2050, os brancos deixarão de ser a maioria da população americana." (1º§) Neste trecho, o acento grave indicador de crase está empregado corretamente. Assinale a alternativa em que o **emprego da crase está INCORRETO.**

- A) Os refugiados também foram à Espanha.
- B) A Europa tornou‐se solidária à crise migratória.
- C) À medida que os migrantes chegam, eles são recebidos com boas vindas.
- D) Os migrantes serão acolhidos por vários países europeus à partir da decisão tomada entre os líderes da União Europeia.

# **08**

"Na Alemanha, onde, desde 1972, morre mais gente do que nasce,..." (2º§). "Onde" está empregado corretamente no **trecho anterior. Assinale a alternativa INCORRETA quanto ao seu emprego.**

A) A Austrália é o país onde a prática do islamismo foi regulada.

- B) O mar Mediterrâneo é por onde os migrantes chegam à Europa.
- C) A Europa vive um período onde a solidariedade está em evidência.
- D) A Europa é o continente onde os líderes decidiram ajudar os refugiados.

# **09**

*"A recente onda de solidariedade começou em Berlim, que suspendeu a Convenção de Dublin e permitiu que refugiados sírios pedissem asilo diretamente à Alemanha, mesmo que esse não fosse o primeiro país aonde chegaram."* **(3º§) Os termos sublinhados, de acordo com a classe gramatical de palavras, são classificados, respectivamente, como**

- A) advérbio, pronome e advérbio. C) pronome, advérbio e pronome.
- 
- 
- B) pronome, pronome e advérbio. D) pronome, advérbio e conjunção.

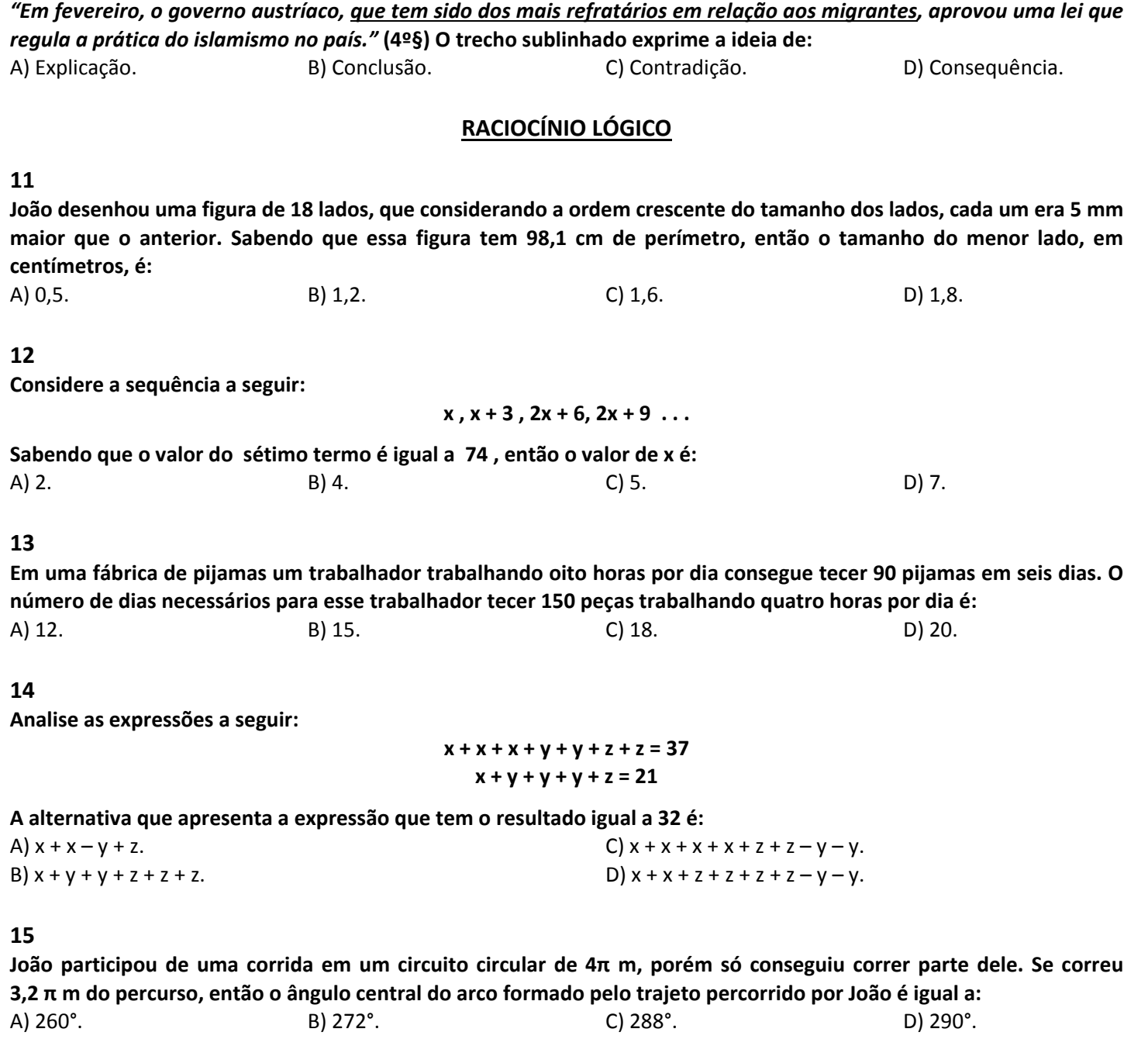

# **CONHECIMENTOS ESPECÍFICOS**

# **16**

**10**

**O** *Linux* **é um Sistema Operacional gratuito, que tem crescido muito ultimamente, principalmente devido à interface** gráfica utilizada, em algumas distribuições, que lembra muito o Windows. Muitas empresas e órgãos públicos estão utilizando o Linux, devido à vantagem de não ter que pagar licenciamento para sua utilização. Pode ser utilizado como estação de trabalho, como servidor em uma rede, entre outras funções. Para criar um diretório pela linha de comandos utiliza-se o comando mkdir, que possui a seguinte sintaxe: mkdir <opções> <nome do diretório>. Ao errar o nome do diretório, pode-se utilizar o comando mv, o qual renomeia o diretório. É simples e direto; permite a alteração do nome de um diretório, possuindo opções para esse controle. Sobre a opção -i ou -interactive, assinale a **alternativa correta.**

A) Sobrescreve o arquivo ou diretório existente, sem solicitar confirmação.

- B) Solicita confirmação antes de sobrescrever o arquivo ou diretório existente.
- C) Força a alteração do nome\_atual para novo\_nome, mesmo que novo\_nome já exista.
- D) Uma cópia do arquivo ou diretório existente é criada antes que a troca de nome seja executada.

**Prova aplicada em 18/10/2015 – Disponível no endereço eletrônico www.consulplan.net a partir do dia 19/10/2015.**

# **CONCURSO PÚBLICO – PREFEITURA MUNICIPAL DE PATOS DE MINAS/MG**

# **CONCURSO PÚBLICO – PREFEITURA MUNICIPAL DE PATOS DE MINAS/MG**

#### **17**

Nos Sistemas Operacionais Linux, as permissões referem-se a definições que arquivos e/ou diretórios podem ter **relativos a usuários que podem ou não manipular esses elementos. As permissões podem ser apresentadas nas** formas Octal e Modo Simbólico. Leitura, Escrita e Gravação são permissões atribuídas a arquivos e/ou diretórios, em que o usuário do sistema poderá ler, escrever ou gravar um arquivo ou diretório. Sobre a representação das **permissões no Modo Simbólico, assinale a alternativa correta.**

A) r: Escrita; w: Execução; x: Leitura. C) r: Execução; w: Leitura; x: Escrita.

B) r: Leitura; w: Execução; x: Escrita. D) r: Leitura; w: Escrita; x: Execução.

# **18**

Um dos componentes da área de trabalho do Sistema Operacional da Microsoft, Windows XP, configuração padrão, idioma Português-Brasil, é a lixeira. Trata-se de uma área do Sistema Operacional em que são alocados todos os **arquivos excluídos do computador, onde, posteriormente, poderão ser restaurados. Para excluir um item, basta** apertar a tecla Delete (Del); entretanto, há uma forma de excluir arquivos do computador, definitivamente, sem que **os arquivos passem pela lixeira, utilizando uma combinação de teclas. Assinale‐a.**

A) <FN> + Delete. B) <CTRL> + Delete. C) <SHIFT> + Delete. D) <ALT GR> + Delete.

# **19**

Quando o Windows XP é instalado, muitos programas e/ou recursos podem não ter sido instalados, considerando a **capacidade de processamento do computador. Entretanto, vários dispositivos específicos podem ser adicionados à medida que se tornam necessários para a execução de tarefas diárias. Considerando o** *Windows* **XP, configuração** padrão, idioma Português-Brasil, é necessário instalar uma câmera digital para acessar as imagens desse dispositivo e **copiá‐las para o computador. Assinale o caminho correto a ser percorrido.**

A) Iniciar – Painel de Controle – Adicionar *Scanners* e Câmeras.

B) Iniciar – Painel de Controle – Assistente do *Windows* – *Scanners* e Câmeras.

C) Iniciar – Painel de Controle – Adicionar novo Dispositivo de *Hardware* – *Scanners* e Câmeras.

D) Iniciar – Painel de Controle – Impressoras e Outros Itens de *Hardware* – *Scanners* e Câmeras.

#### **20**

**Ao digitar um texto no** *Microsoft Word* **2013, configuração padrão, idioma Português‐Brasil, algumas configurações básicas são necessárias, como, por exemplo, margens, tipos de fonte, tamanhos da fonte, se o texto será** centralizado, justificado etc. Ao iniciar uma frase, a primeira letra é maiúscula, e isso o próprio Word pode fazer automaticamente, facilitando o trabalho de digitação. Pode-se, ainda, selecionar uma palavra ou parte dela para deixá-la em maiúscula ou minúscula. Em: "concurso para a prefeitura de patos de minas", assinale a sequência de **teclas para deixar tal informação em maiúsculo.**

A) <SHIFT> + F2 B) <SHIFT> + F3 C) <SHIFT> + F4 D) <SHIFT> + F5

# **21**

**O** *Microsoft Word* **2013, configuração padrão, idioma Português‐Brasil, possui uma barra na parte inferior** denominada Barra de Status, onde há alguns elementos informativos e de manipulação do Word 2013. Um desses elementos é o indicador de página, que mostra a página trabalhada, do total de páginas existentes no documento. Ao clicar na Barra de Status, na área da numeração de página, normalmente abre-se um painel, no lado esquerdo do **documento. Assinale‐o.**

A) Leitura. B) Tarefas. B) Tarefas. C) Controle. D D) Navegação.

# **22**

O Excel é o aplicativo de Planilha Eletrônica que faz parte da Suíte Office da Microsoft. Sua versão atual é a 2013, com **inúmeros recursos que podem ser muito úteis na administração de pequenas e médias empresas. Muitas vezes,** torna-se necessário imprimir uma planilha para analisar os dados e tomar determinadas decisões. Para imprimir um documento existem alguns caminhos que podem ser usados, inclusive utilizando teclas de atalhos. Baseando-se no *Microsoft Excel* **2013, configuração padrão, idioma Português‐Brasil, assinale a sequência de teclas que escolhe corretamente o comando Imprimir.**

A) <CTRL> + <SHIFT> + F6. C) <CTRL> + <SHIFT> + F10. B) <CTRL> + <SHIFT> + F8. D) <CTRL> + <SHIFT> + F12.

**Prova aplicada em 18/10/2015 – Disponível no endereço eletrônico www.consulplan.net a partir do dia 19/10/2015.**

#### **23**

O Art. 37, da Lei Orgânica do Município de Patos de Minas, denota que "os cargos, empregos e funções públicas são acessíveis aos brasileiros que preencham os requisitos estabelecidos por lei, assim como aos estrangeiros na forma da lei". Para se tornar um servidor público municipal é preciso prestar concurso público, sabendo-se que todo concurso tem um período de validade. "É correto afirmar que no município de Patos de Minas, o prazo de validade do concurso é de \_\_\_\_ ano(s), prorrogável uma vez, por igual período." Assinale a alternativa que completa corretamente a **afirmativa anterior.**

A) 1 B) 2 C) até 1 D) até 2

# **24**

A NBR 6023:2002 é a Norma brasileira relacionada à Informação e documentação - Referências - Elaboração. Em seu Capítulo 4, Elementos da referência, tem a seguinte descrição: "a referência é constituída de elementos essenciais e, **quando necessário, acrescida de elementos complementares". A referência tem lugares onde ela pode aparecer,** sendo descritos no capítulo 5 desta Norma. Acerca da localização das referências, assinale a alternativa INCORRETA.

A) No rodapé. C) Nos anexos e apêndices.

B) Em lista de referências. D) No fim de texto ou de capítulo.

# **25**

Sobre as regras gerais de apresentação das referências bibliográficas, o Capítulo 6 da Norma NBR 6023:2002 é **dedicado a esse assunto. Acerca da apresentação das referências, é INCORRETO afirmar que**

A) os elementos essenciais e complementares da referência devem ser apresentados em sequência padronizada.

- B) a pontuação segue padrões internacionais e deve ser uniforme para todas as referências. As abreviaturas devem ser conforme a NBR 10522.
- C) as referências constantes em uma lista padronizada devem obedecer aos mesmos princípios. Ao optar pela utilização de elementos complementares, estes devem ser incluídos em todas as referências daquela lista.
- D) as referências são alinhadas somente à margem esquerda do texto e de forma a se identificar individualmente cada documento, com espaçamento 1,5 e separadas entre si por espaço simples. Quando aparecerem em notas de rodapé, serão alinhadas, a partir da segunda linha da mesma referência, abaixo da primeira letra da primeira palavra, de forma a destacar o expoente e sem espaço entre elas.

# **CONHECIMENTOS GERAIS**

# **26**

"Antes de mais nada, é importante esclarecer que não existe uma solução puramente econômica para se sair da atual crise. Essa é uma visão tecnocrática e economicista. Qualquer alternativa, seja ela de conteúdo de esquerda ou de direita, necessariamente tem que se viabilizar politicamente." *(Disponível em: redesustentabilidade.org.br.)*

# **Coerente com a afirmativa anterior, para o País sair da crise atual, o governo deve**

A) oferecer às lideranças da oposição uma complementação salarial.

B) combater a inflação elevando as taxas de juros e comprando dólares.

C) sofrer bloqueio político das propostas econômicas para tirar o Brasil da crise.

D) reforçar as alianças partidárias no congresso para aprovar demandas específicas.

# **27**

"A aprovação da Política Nacional de Resíduos Sólidos (PNRS) trouxe importantes instrumentos para que municípios de todo o Brasil iniciassem o enfrentamento aos principais problemas ambientais, sociais e econômicos decorrentes do manejo inadequado dos resíduos sólidos." *(Disponível em: www.mma.gov.br.)*

# **O manejo adequado dos resíduos sólidos, consequentemente,**

A) impactará na redução do aproveitamento de materiais recicláveis.

- B) aumentará impactos ambientais no solo e nos lençóis subterrâneos de água.
- C) viabilizará o descarte do lixo comum, infectocontagioso e nuclear no mesmo local.
- D) dará valor de mercado aos resíduos na forma de novas matérias‐primas e insumos.

**Prova aplicada em 18/10/2015 – Disponível no endereço eletrônico www.consulplan.net a partir do dia 19/10/2015.**

#### **28**

**Analise as manchetes e a imagem a seguir.**

# **Mais de 100 mil imigrantes chegaram à europa pelo mediterrâneo em 2015**

*(Disponível em: g1.globo.com.)*

**Chegada de imigrantes ilegais à europa triplica em 2015** *(Disponível em: brasil.elpais.com.)*

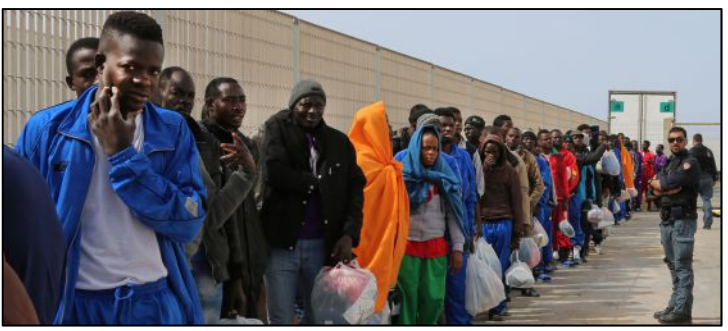

*(Grupo de imigrantes em Lampedusa. – Disponível em: brasil.elpais.com.)*

# **Na conjuntura mundial atual, as manchetes jornalísticas e a imagem retratam**

A) sofredores oriundos da Rússia e do Leste europeu.

B) latinos que buscam emprego e qualidade de vida na Europa.

C) a busca de mulçumanos asiáticos por justiça e igualdade religiosa.

D) refugiados africanos que buscam uma vida melhor longe dos conflitos e penúrias de seus países de origem.

**29**

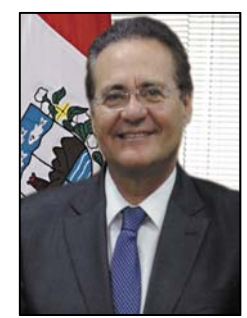

**Renan Calheiros** Presidente do Congresso Nacional

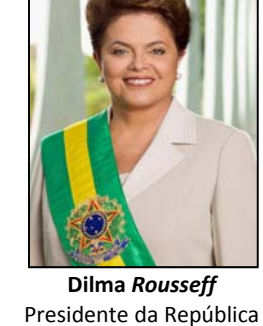

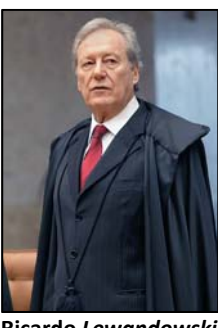

**Ricardo** *Lewandowski* Presidente do Supremo Tribunal Federal

# **As autoridades brasileiras retratadas são, respectivamente, chefes dos poderes:**

- 
- B) Judiciário, Executivo e Legislativo. D) Legislativo, Executivo e Judiciário.
- A) Executivo, Legislativo e Judiciário. C) Executivo, Judiciário e Legislativo.

**30**

# **Analise atentamente a dinâmica da estrutura etária da população brasileira nos gráficos.**

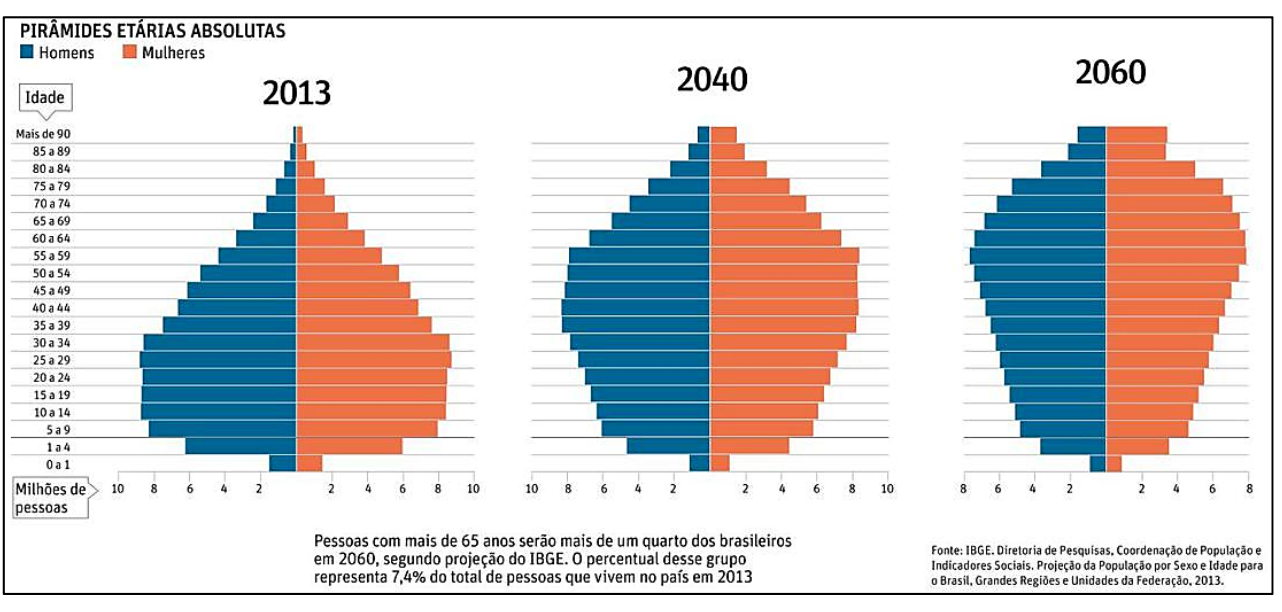

#### **Sobre a evolução prevista pelo IBGE, nos gráficos anteriores, é correto afirmar que**

- A) a população adulta é constante ao longo do tempo.
- B) evidencia a perspectiva de envelhecimento da população.
- C) em 2060, o País estará vivendo o ápice do bônus demográfico.
- D) a população brasileira está em crescimento para um futuro predomínio de jovens.

- **1.** Material a ser utilizado: caneta esferográfica de tinta azul ou preta, feita de material transparente e de ponta grossa. Os objetos restantes devem ser colocados em local indicado pelo fiscal da sala, inclusive aparelho celular desligado e devidamente identificado.
- **2.** Não é permitida, durante a realização das provas, a utilização de máquinas calculadoras e/ou similares, livros, anotações, impressos ou qualquer outro material de consulta, protetor auricular, lápis, borracha ou corretivo. Especificamente, não é permitido que o candidato ingresse na sala de provas sem o devido recolhimento, com respectiva identificação, dos seguintes equipamentos: *bip*, telefone celular, *walkman*, agenda eletrônica, *notebook*, *palmtop*, *ipod*, *ipad*, *tablet*, *smartphone*, mp3, mp4, receptor, gravador, câmera fotográfica, controle de alarme de carro, relógio de qualquer modelo etc.
- **3.** Durante a prova, o candidato não deve levantar‐se, comunicar‐se com outros candidatos e fumar.
- **4.** A duração da prova é de 03 (três) horas, já incluindo o tempo destinado à entrega do Caderno de Provas e à identificação – que será feita no decorrer da prova – e ao preenchimento do Cartão de Respostas (Gabarito).
- **5.** Somente em caso de urgência pedir ao fiscal para ir ao sanitário, devendo no percurso permanecer absolutamente calado, podendo antes e depois da entrada sofrer revista através de detector de metais. Ao sair da sala no término da prova, o candidato não poderá utilizar o sanitário. Caso ocorra uma emergência, o fiscal deverá ser comunicado.
- **6.** O Caderno de Provas consta de 30 (trinta) questões de múltipla escolha. Leia‐o atentamente.
- 7. As questões das provas objetivas são do tipo múltipla escolha, com 04 (quatro) opções (A a D) e uma única **resposta correta.**
- **8.** Ao receber o material de realização das provas, o candidato deverá conferir atentamente se o Caderno de Provas corresponde ao cargo a que está concorrendo, bem como se os dados constantes no Cartão de Respostas (Gabarito) que lhe foi fornecido estão corretos. Caso os dados estejam incorretos, ou o material esteja incompleto, ou tenha qualquer imperfeição, o candidato deverá informar tal ocorrência ao fiscal.
- **9.** Os fiscais não estão autorizados a emitir opinião e prestar esclarecimentos sobre o conteúdo das provas. Cabe única e exclusivamente ao candidato interpretar e decidir.
- **10.** O candidato poderá retirar‐se do local de provas somente a partir dos 90 (noventa) minutos após o início de sua realização; contudo não poderá levar consigo o Caderno de Provas, sendo permitida essa conduta apenas no decurso dos últimos 30 (trinta) minutos anteriores ao horário previsto para o seu término.
- **11.** Os 3 (três) últimos candidatos de cada sala somente poderão sair juntos. Caso o candidato insista em sair do local de aplicação das provas, deverá assinar um termo desistindo do Concurso Público e, caso se negue, deverá ser lavrado Termo de Ocorrência, testemunhado pelos 2 (dois) outros candidatos, pelo fiscal da sala e pelo Coordenador da Unidade.

#### **RESULTADOS E RECURSOS**

‐ As provas aplicadas, assim como os gabaritos preliminares das provas objetivas serão divulgados na *internet*, no endereço eletrônico www.consulplan.net, a partir das 16h00min do dia subsequente ao da realização das provas.

‐ O candidato que desejar interpor recursos contra os gabaritos oficiais preliminares das provas objetivas disporá de 03 (três) dias úteis, a partir do dia subsequente à divulgação, em requerimento próprio disponibilizado no *link* correlato ao Concurso Público no endereço eletrônico www.consulplan.net.

‐ A interposição de recursos deverá ser feita via *internet*, através do Sistema Eletrônico de Interposição de Recursos, com acesso pelo candidato ao fornecer dados referentes à sua inscrição apenas no prazo recursal à CONSULPLAN, conforme disposições contidas no endereço eletrônico www.consulplan.net, no *link* correspondente ao Concurso Público. A Prefeitura Municipal de Patos de Minas/MG disponibilizará pontos de acesso à *internet*, exceto sábados, domingos, feriados e pontos facultativos, nos locais, horários e endereços constantes no Anexo IV do edital.